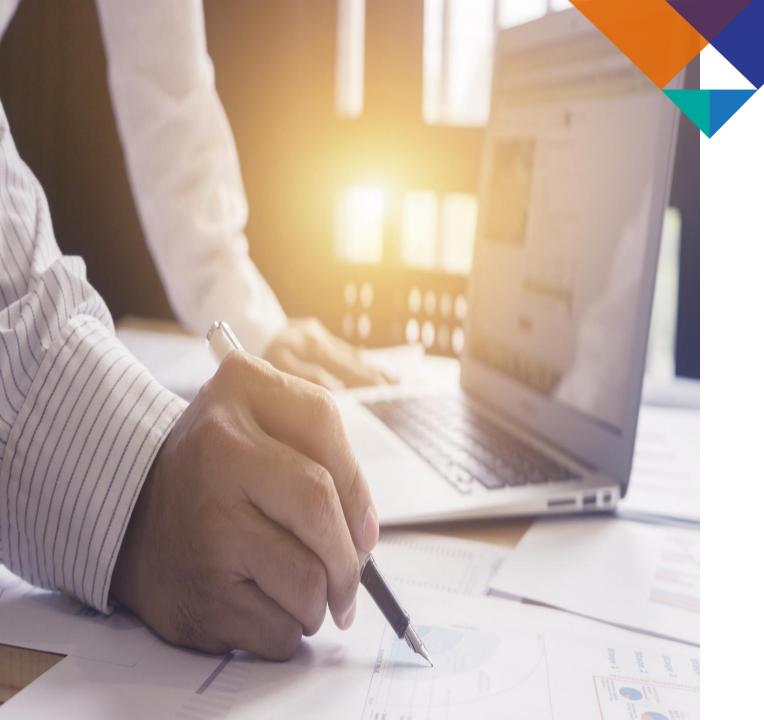

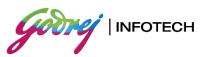

## **Godrej Infotech**

CSR: 2020-21

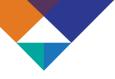

### CSR Committee FY 2020-2021

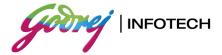

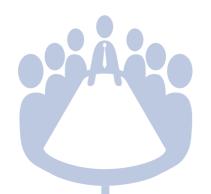

Mrs. Nyrika Holkar Director, Godrej Infotech Ltd. (Chairperson of the CSR Committee)

Mr. R. D. Contractor Director, Godrej Infotech Ltd. (Member of the CSR Committee) Mr. P. E. Fouzdar
Director, Godrej Infotech Ltd.
(Member of the CSR Committee)

Mr. K. K. Dastur Independent Director, Godrej Infotech Ltd. (Member of the CSR Committee)

Mr. Ajay Pimparkar Chief Executive Officer, Godrej Infotech Ltd. (Secretary of the CSR Committee)

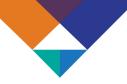

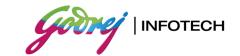

### **FOCUS AREA: EMPLOYABILITY**

**Project 1: Computer Operations & Programming Assistant (COPA) Training** 

**Project 2: Hardware & Networking Support Training** 

Locations: Mumbai, Delhi & Kolkata

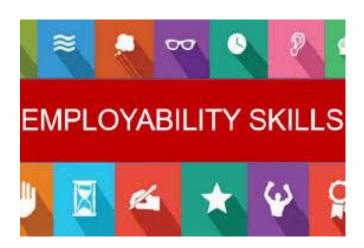

### **Project Details**

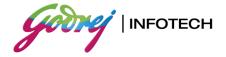

**Project I Name: PROGRAMMING SKILLS** 

Computer Operations & Programming Assistant (COPA) Training

Partner: Don Bosco Technical Institute

Location: Delhi

Course Duration: 12 months (Term | FY 20 -21)

**Project:** Training in Computer programming to develop the technical skills of students to make them easily employable.

## Project II Name: Hardware & Networking Support Training

Partner: Don Bosco Technical Institute

Location: Kolkata & Mumbai

Course Duration: 6 months

**Project :** Training in Hardware & Networking to under privileged students for providing opportunities for career in IT infrastructure Support

 Hardware and Software provided for Smart Classroom at Kolkata Location

### PROJECT I KEY TOPICS OF COPA

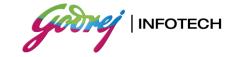

- JavaScript and its application
- Web Servers and features
- JavaScript Basics
- Arithmetic, Comparison, Logical Operators
- Program Control Statements and loops
- Arrays, Strings, Functions

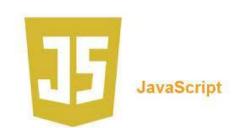

- Basics and Golden Rules of Accounting,
   Cash Book. Ratio Analysis,
   Depreciation, Stock
   Management.
   Analysis of VAT, Cash Flow, Fund Flow Accounting.
  - Introduction to Tally, features and Advantages.
  - Budgeting Systems
  - Costing Systems, Concepts of Ratios

- Properties, events and methods
- Variables and Constants.
- Operators in VBA and precedence.
- Mathematical Expressions in VBA.
- Arrays, Strings in VBA.
- Case Statements, Loops
- Functions and Procedures
- Object Oriented Programming

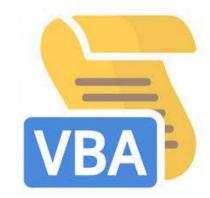

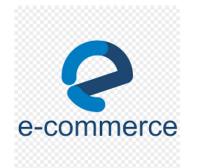

- Introduction to e-commerce
- Building business on the net
- Payment and Order Processing,
- Security issues and payment gateway

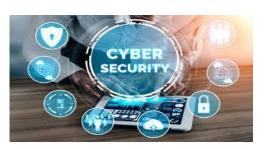

- Information Security, SSL, HTTPS, and Risk management.
- Access Control, Security, Privacy protection, Audit and Security.
- IT Act and penalties for cyber crimes

# PROJECT II KEY TOPICS OF COMPUTER HARDWARE AND NETWORK MAINTENANCE

Good INFOTECH

- Identify Motherboard Components and connections.
- Processor Installation, Removal, Sockets.
- Assemble and disassembling a Laptop.
- Enabling support for SATA technology.

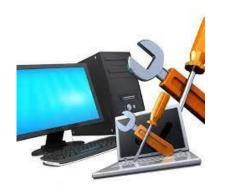

- Create and configure user accounts in Windows 7/8/10
- Create Administrator and Limited user account.
- Create automated backups to ensure you always have a recent backup.
- Configure outlook and connect with Gmail, use thunderbird IMAP/POP3

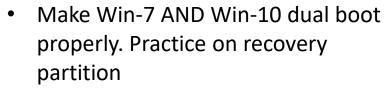

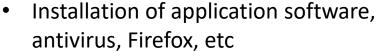

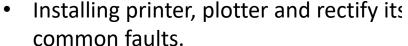

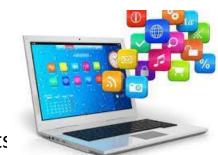

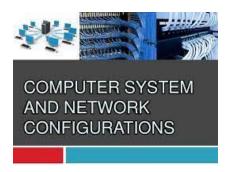

- Install & Configure a Peer- to-Peer Network,
- Configure Layer 3 Switch. Verify IP Routing Process. Configure it from CLI in layer three switch.
- Practice crimping with straight and cross CAT 6 cables.

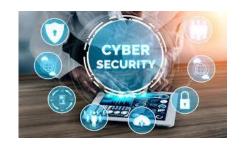

- Information Security, SSL, HTTPS, and Risk management.
- Access Control, Security, Privacy protection, Audit and Security.
- IT Act and penalties for cyber crimes

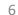

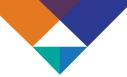

# COMPUTER HARDWARE AND NETWORK MAINTENANCE

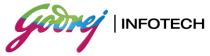

#### On Completion the students would be able to:

- Perform all the functions with Electrical and Electronic Components related to Computer and Networking system drawing following safety precautions.
- Assemble and repair Desktop Computer with all its hardware components.
- Install different Operating System and all other application software.
- Customize Operating System and maintenance of system application software.
- Assemble and repair Laptop and its hardware components.
- Perform the operations of office package (word, excel, power point).
- Install Printer, Scanner and troubleshoot their faults.
- Set up and configure Networking System using various network devices.
- Share and control resource and Internet connection through network.
- Implement Network Security to protect from various attacks on networking.
- Install and configure Windows and Linux server.

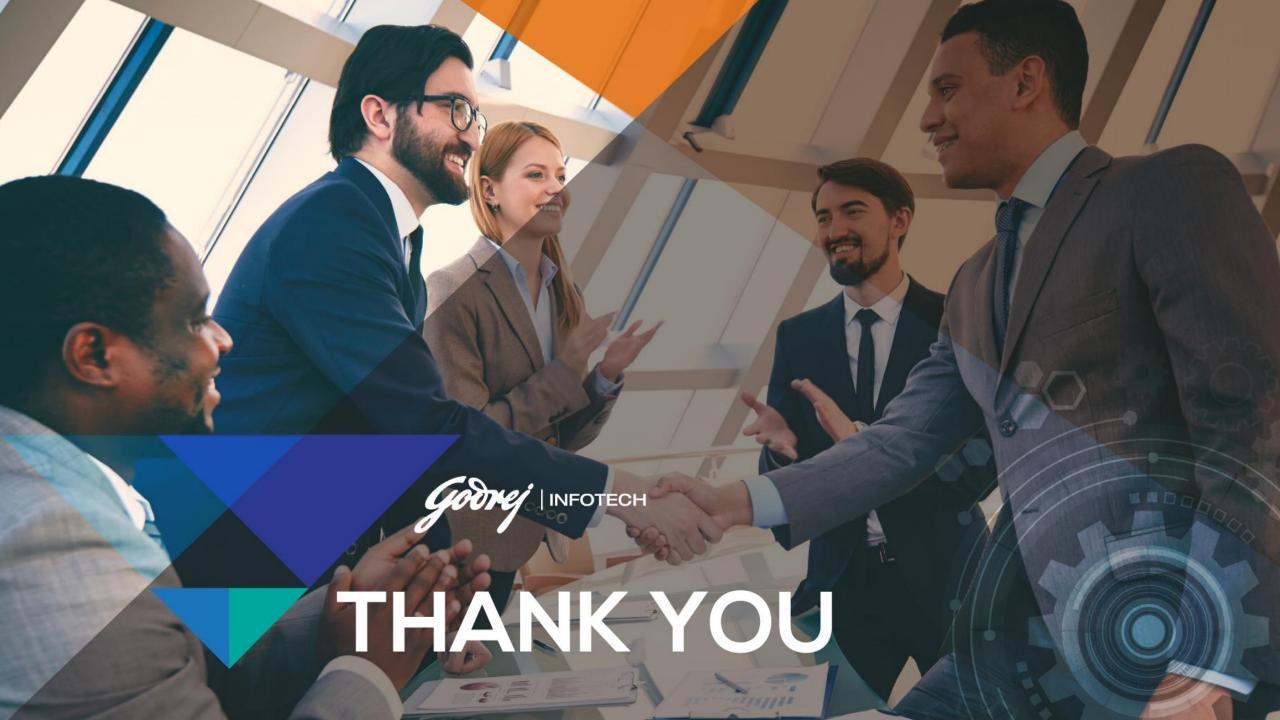